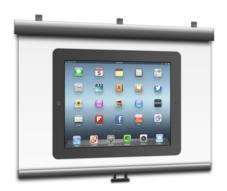

## 6 WAYS TO DISPLAY YOUR iPAD ON A PROJECTOR SCREEN

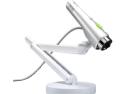

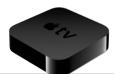

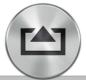

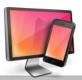

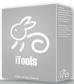

|                                           |                                                                                                    |                                                         |                                                                                                    |                                                                                                    |                                                                                                    | Trining at layers bearing                                                                               |
|-------------------------------------------|----------------------------------------------------------------------------------------------------|---------------------------------------------------------|----------------------------------------------------------------------------------------------------|----------------------------------------------------------------------------------------------------|----------------------------------------------------------------------------------------------------|----------------------------------------------------------------------------------------------------|
|                                           | VGA Adapter                                                                                                    | Document Camera                                         | Apple TV                                                                                             | AirServer                                                                                                    | Reflector                                                                                                   | iTools                                                                                                  |
|                                           | Connect directly from your device to a projector                                                                                       | Put your device under a camera connected to a projector | Connect an Apple TV to your<br>projector and use device's<br>AirPlay feature to mirror the<br>screen | Install software on your<br>projector-connected<br>computer and use device's<br>AirPlay feature to mirror the<br>screen | Install software on your projector-connected computer and use device's AirPlay feature to mirror the screen | Install software on your projector-connected computer and attach device using its USB charge/sync cable |
| Price                                     | \$49 for Lightning adapter<br>\$29 for 30-pin adapter                                                                                  | \$69 and up                                             | \$99.99                                                                                              | \$3.99 single school computer<br>\$14.99 5 computers                                                                    | \$14.99 single computer<br>\$49.99 5 computers                                                              | Free                                                                                                    |
| Free Trial                                | No                                                                                                    | No                                                      | No                                                                                                   | 7 days                                                                                                    | 10 minutes                                                                                                  | Free                                                                                                    |
| Wireless/Mobile                           | No                                                                                                    | No                                                      | Yes                                                                                                  | Yes                                                                                                    | Yes                                                                                                    | No                                                                                                    |
| Requires a Mac or<br>Windows Computer     | No                                                                                                    | No<br>unless using USB camera                           | No                                                                                                   | Yes                                                                                                    | Yes                                                                                                    | Yes                                                                                                    |
| See your fingers & gestures               | No                                                                                                    | Yes                                                     | No                                                                                                   | No                                                                                                    | No                                                                                                    | No                                                                                                    |
| Built-in screen recording                 | No                                                                                                    | No                                                      | No                                                                                                   | No                                                                                                    | Only available on Mac OS X<br>10.7 or later                                                                 | Yes                                                                                                    |
| Selectable frames to<br>match your device | No                                                                                                    | No                                                      | No                                                                                                   | No                                                                                                    | Yes                                                                                                    | No                                                                                                    |
| Works with iPad 1 & older iPod touch      | No                                                                                                    | Yes                                                     | No                                                                                                   | No                                                                                                    | No                                                                                                    | Yes                                                                                                    |
| Can be password-<br>protected             | Not necessary                                                                                                    | Not necessary                                           | Yes                                                                                                  | Yes                                                                                                    | Yes                                                                                                    | Not Necessary                                                                                           |
| Works with all apps                       | No                                                                                                    | Yes                                                     | No                                                                                                   | No                                                                                                    | No                                                                                                    | Yes                                                                                                    |
| Aultiple devices at once                  | No                                                                                                    | No                                                      | No                                                                                                   | Yes                                                                                                    | Yes                                                                                                    | No                                                                                                    |
| Notes                                     | Often falls off iPad and needs to be reconnected                                                                                       | Glare from device's glass<br>screen can be an issue     | May require an HDMI to<br>VGA adapter for your<br>projector                                          | Mac OS 10.6 or later /<br>Windows Vista or later                                                                        | Mac OS X 10.6 or later /<br>Windows XP or later                                                             | Mac OS X 10.6 or later /<br>Windows Vista or later                                                      |
|                                           | None of these solutions allow for control of your device from an interactive whiteboard.  Chart Updated 3/13/13 by Tony Vincent  © (*) |                                                         |                                                                                                    |                                                                                                    |                                                                                                    |                                                                                                    |

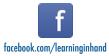

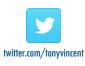

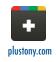

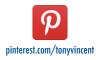

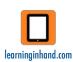